# **CMSC373 Artificial Intelligence Lab#3/Assignment#3 Informed Search in Pac-Man[i](#page-3-0) Due October 4, 2021**

There are three exercises in this lab, the third one is optional (for extra credit):

- 1. Uniform-Cost Search
- 2. A\* Sreach
- 3. Solving the Corners Problem

## **Introduction**

In this assignment, your Pac-Man agent will find paths through its maze world to reach a particular location. You will build general search algorithms and apply them to many different Pac-Man scenarios.

## **Files you'll edit:**

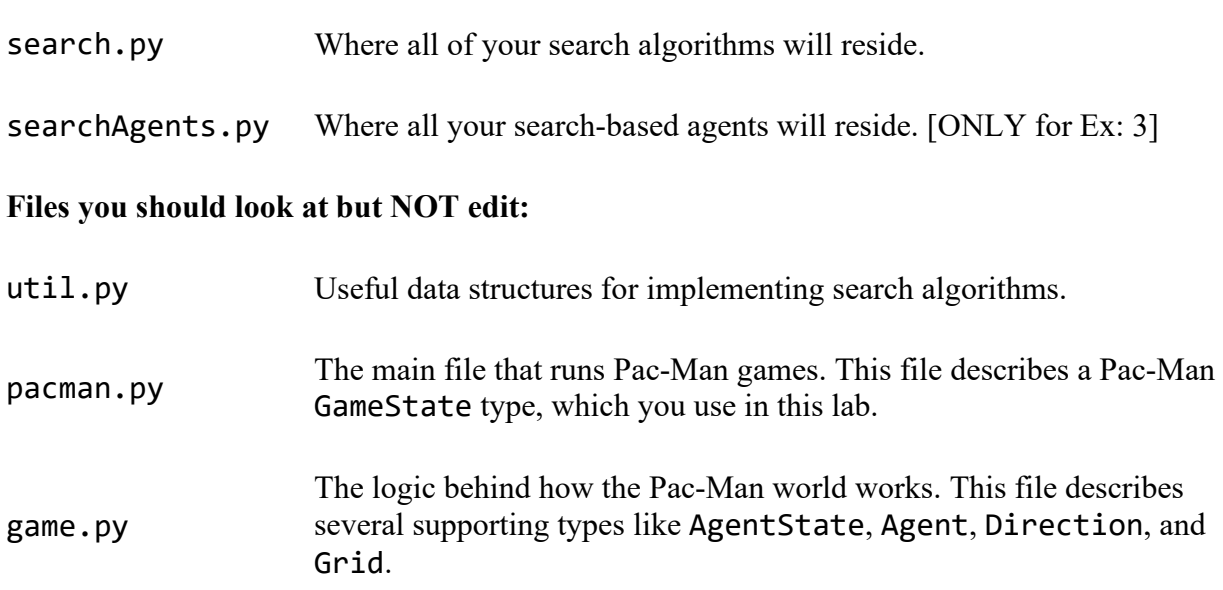

### **Finding a fixed food dot using Informed Search**

**Exercise 1:** Implement the Uniform-Cost Search algorithm in the uniformCostSearch function in search.py. Use the same algorithm as shown in your text (or class). Test your code the same way you did for other search algorithms.

python pacman.py -l tinyMaze -p SearchAgent -a fn=ucs python pacman.py -l mediumMaze -p SearchAgent -a fn=ucs python pacman.py -l bigMaze -p SearchAgent -a fn=ucs -z .5

Does UCS find a least cost solution? How many nodes are expanded?

**Exercise 2:** Implement the A\* Search algorithm in the aStarSearch function in search.py. Use the same algorithm as shown in your text (or class). aStarSearch function takes an optional heuristic function as an argument. The heuristic function itself takes two arguments (a state in the search problem, and the problem itself). search.py provides a nullHeuristic function that you can look at. Also, in the searchAgents.py a Manhattan heuristic as well as Euclidian heuristic function is defined. Test your code the same way you did for other search algorithms.

```
python pacman.py -l tinyMaze -p SearchAgent -a fn=astar
python pacman.py -l mediumMaze -p SearchAgent -a fn=astar
python pacman.py -l bigMaze -p SearchAgent -a fn=astar -z .5
```
To specify a heuristic function from searchAgents.py, use the following:

```
python pacman.py -l bigMaze -z .5 -p SearchAgent -a 
                                  fn=astar,heuristic=manhattanHeuristic
```
The function manhattanHeuristic() is already written in searchAgents.py Alternately you could write your own in search.py

#### **Exercise 3a (Optional for extra credit): Finding All the Corners**

The real power of A\* will only be apparent with a more challenging search problem. Now, it's time to formulate a new problem and design a heuristic for it.

In *corner mazes*, there are four dots, one in each corner. Our new search problem is to find the shortest path through the maze that touches all four corners (whether the maze actually has food there or not). Note that for some mazes like tinyCorners, the shortest path does not always go to the closest food first! **Hint**: the shortest path through tinyCorners takes 28 steps.

**Note:** Make sure to have breadth-first search working correctly before working on this exercise, because it builds on it.

Implement the CornersProblem search problem in searchAgents.py. You will need to choose a state representation that encodes all the information necessary to detect whether all four corners have been reached. Now, your search agent should solve:

```
python pacman.py -l tinyCorners -p SearchAgent -a 
                                           fn=bfs,prob=CornersProblem
python pacman.py -l mediumCorners -p SearchAgent -a 
                                           fn=bfs,prob=CornersProblem
```
You will need to define an abstract state representation that *does not* encode irrelevant information (like the position of ghosts, where extra food is, etc.). In particular, do not use a Pacman GameState as a search state. Your code will be very, very slow if you do (and also wrong).

**Hint:** The only parts of the game state you need to reference in your implementation are the starting Pacman position and the location of the four corners.

#### **Exercise 3b (Optional for extra credit): Corners Problem: Heuristic**

**Note:** Make sure you have a correct running version of A\* before working on this.

Implement a non-trivial, consistent heuristic for the CornersProblem in cornersHeuristic.

python pacman.py -l mediumCorners -p AStarCornersAgent -z 0.5

**Note:** AStarCornersAgent is a shortcut for

```
-p SearchAgent -a 
fn=aStarSearch,prob=CornersProblem,heuristic=cornersHeuristic
```
**Admissibility vs. Consistency:** Remember, heuristics are just functions that take search states and return numbers that estimate the cost to a nearest goal. More effective heuristics will return values closer to the actual goal costs. To be *admissible*, the heuristic values must be lower bounds on the actual shortest path cost to the nearest goal (and non-negative). To be *consistent*, it must additionally hold that if an action has cost *c*, then taking that action can only cause a drop in heuristic of at most *c*.

Remember that admissibility isn't enough to guarantee correctness in graph search -- you need the stronger condition of consistency. However, admissible heuristics are usually also consistent, especially if they are derived from problem relaxations. Therefore it is usually easiest to start out by brainstorming admissible heuristics. Once you have an admissible heuristic that works well, you can check whether it is indeed consistent, too. The only way to guarantee consistency is with a proof. However, inconsistency can often be detected by verifying that for each node you expand, its successor nodes are equal or higher in in f-value. Moreover, if UCS and A\* ever return paths of different lengths, your heuristic is inconsistent. This stuff is tricky!

# **What to Hand in**

1. Fill out the table below:

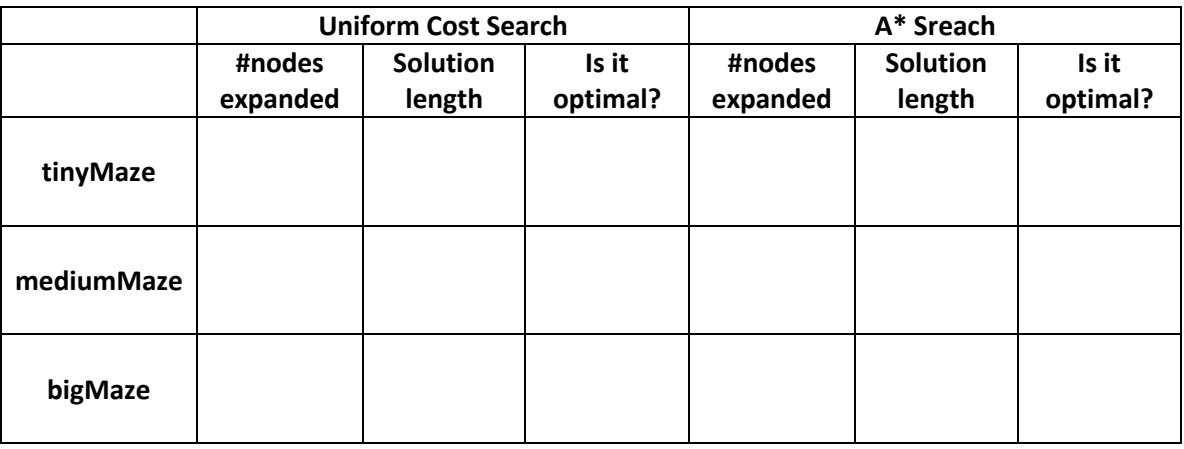

- 2. What happens on openMaze for the various search strategies?
- 3. For each exercise where a heuristic is used, clearly show/mention the heuristic function.
- 4. Based on the above, a short discussion/reflection of how the searches compare to each other and to the uninformed searches from Assignment#2.
- 5. A printout of all the code you wrote. Note, ONLY the code you wrote, not the contents of the entire file in which you wrote it. This should include your code for the search node, UCS, and A\* (and Corners Search Agent, if you did Exercise 3).
- 6. Staple, clearly indicating your names on the front page of your report.

<span id="page-3-0"></span><sup>&</sup>lt;sup>i</sup> The Pac-Man code was developed by John DeNero and Dan Klein at UC Berkeley.